# AUTOMATISERING IN DE METEORENFOTOGRAFIE Resultaten uit Denekamp

Quirijn de Jong van Lier <sup>∗</sup>, Romke Schievink <sup>†</sup>

## Inleiding

Fotografische meteoorwaarnemers werken tijdens de grote akties met een aanzienlijk aantal camera's. Allemaal moeten die op gezette tijden worden doorgedraaid en de tijden van sluiteropening en –sluiting dienen nauwkeurig (= op de seconde) bekend te zijn. Aangezien het werk ook nog tijdens de nachtelijke en vaak vochtige uren plaatsvindt, heeft de verwerking van deze gegevens in het verleden al vaak tot grote problemen geleid.

Een oplossing om de nachtelijke datastroom te beperken die veel navolging heeft gehad, is het werken met afdekplaten. De camera's worden afgedekt en doorgedraaid. Vervolgens wordt de afdekplaat verwijderd. Alleen de tijden van afdekken en wederom blootstellen aan het sterrenlicht hoeven te worden geregistreerd. Alle camera's hebben dus steeds exact dezelfde opnametijden.

Dat er aan de afdekmethode onoverkomelijke problemen kleven blijkt wel uit het feit dat deze door de post Denekamp nooit is toegepast.

Het is algemeen aanvaard dat een korte belichtingstijd van essentieel belang is om te komen tot bruikbare negatieven. In Denekamp zijn belichtingstijden groter dan 10 minuten taboe, we streven naar 6 á 8 minuten. Een doordraaironde met zo'n 12 camera's kost toch al gauw een dikke minuut, ofwel 10 ´a 20 % van de belichtingstijd. De afdekmethode leidt dus tot een navenant rendementsverlies.

Tweede nadeel van deze methode is de problemen die ontstaan wanneer een film moet worden gewisseld, of wanneer op een camera een treffer wordt vermoed, die het de moeite waard maakt de camera vervroegd door te draaien. De camera kan niet meer individueel worden behandeld.

Het heeft dus onze voorkeur de camera's zonder afdekken stuk voor stuk door te draaien. De camera's zijn dan meer dan 99 % van de tijd 'in aktie'. Om gegevens te verwerken hebben we tijdens de akties gebruik gemaakt van een cassetterecorder. Echter. . . tijdens en na de mooie en succesvolle zomeraktie van 1988 zaten leden van de fotografische sektie van de Werkgroep voor Sterrenkunde uit Denekamp halve of soms hele dagen met de stopwatch in de hand banden af te luisteren met de bedoeling de gedurende de nacht gemaakte opnamen van een begin– en eindtijd te voorzien. Sommige stukken band waren erg moeilijk te verstaan.

• Was camera 7 nou al wel of nog niet doorgedraaid ?

<sup>∗</sup>Rijnstraat 7iii, 1078 PT Amsterdam

- Nog niet. . . dacht ik.
- O, dan zal dat wel gebeurd zijn vlak na camera 3, waar die ruis op de band zat.
- . . . enzovoort.

De op deze manier verkregen tijden (?) werden vervolgens in een database ingetypt, waarna gesorteerde lijsten konden worden geproduceerd.

Bij de grotendeels in het water gevallen laatste Geminidenactie werd voor het eerst een poging ondernomen de computer tijdens het waarnemen 'on line' in te schakelen. Voor de aktie was een programma ontwikkeld dat de tijd registreerde op het moment dat er op een toets werd gedrukt. Door ook nog aan te geven welke camera op dat moment aan of uit ging werd door het programma, simultaan met het waarnemen, een database opgezet, die de volgende dag alleen nog maar moest worden uitgeprint. Helaas, dit programma heeft tijdens de geminidennachten slechts vijf opnamen mogen verwerken voor de bewolking kwam.

Toch hadden we er het één en ander van opgestoken. Bij voorbeeld dat een zeer zwakke schakel in dit systeem de communicatie is tussen degene die de camera's doordraait, en hij die het toetsenbord bedient. Wordt er een incorrect gegeven ingevoerd (er wordt b.v. 'negen' in plaats van 'zeven' verstaan) dan kan dit tot nooit meer te achterhalen tijdsregistratiefouten leiden, vergelijkbaar dus met het gebruik van een cassettebandje zoals dat hierboven werd beschreven.

Daarom gingen we zoeken naar een systeem waarbij deze menselijke schakel in de communicatie tussen camera en computer overbodig werd. De 'stand' van de camera (aan of uit) moest dus direct door de computer waarneembaar zijn. Aan welke voorwaarden moet zo'n systeem voldoen : Het moet :

- 1. betrouwbaar zijn (Duurzaam, koude– en vochtbestendig)
- 2. goedkoop zijn
- 3. gemakkelijk zijn om het zelf te maken
- 4. gemakkelijk aan de buitenkant van de camera kunnen worden aangebracht en weer verwijderd.

### Infraroodlicht en de opklappende spiegel.

Wanneer de sluiter van een spiegelreflexcamera wordt geopend, klapt tegelijkertijd de ingebouwde spiegel, die er in gesloten toestand voor dient om het licht dat door het objectief naar binnen komt naar de zoeker te reflecteren,

<sup>†</sup>Esstraat 42, 7533 VR Enschede

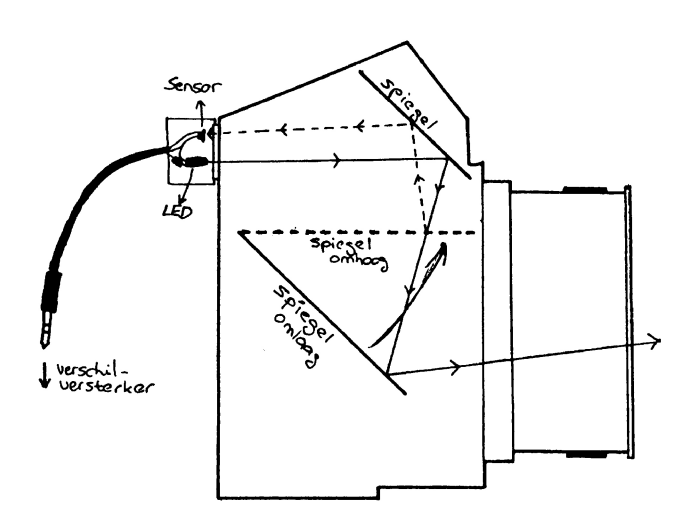

Figure 1: Stralengang van infrarood licht in de camera in geopende en gesloten toestand.

omhoog. Zouden we dus nu een gerichte lichtbundel door de zoeker naar binnen sturen, dan wordt die door diezelfde spiegel teruggekaatst. Wordt de sluiter gesloten, dan valt de spiegel weer in de ruststand terug. De lichtbundel zou nu dus door het cameraobjectief naar buiten vallen. (Zie figuur 1).

Van dit feit (het verschil in hoeveelheid teruggekaatst licht in geopende en gesloten toestand) hebben we gebruik gemaakt bij het maken van een 'camerastand–detectiesysteem'. Als lichtbron kozen we voor infrarood led's. Voordeel van het werken met infrarood licht is dat het noch door het menselijk oog noch door de fotografische film wordt waargenomen, zodat geen storing op de waarnemingsresultaten kan worden veroorzaakt. Behalve een lichtbron moet natuurlijk ook een lichtsensor worden aangebracht, in ons geval een infrarood sensor. Beide onderdelen, de led's en de sensoren zijn in de goed gesorteerde electronicawinkel te verkrijgen.

Led en sensor worden in een klein stukje pvc-strip ingebouwd, van het juiste formaat om op de camerazoeker te worden geschoven. Het aansluitschema is weergegeven in figuur 2. Naast led en sensor is een weerstand nodig van tussen de 100 en 300 Ω. Als aansluitdraad kan een drie– aderige draad of een vier-aderige PTT draad worden gebruikt.

Wanneer het geheel is aangesloten kan de schakeling met een eenvoudige multimeter worden getest (zie figuur 3). Houd de led met sensor vlak boven een wit stuk papier en vervolgens boven een donker object. Op de multimeter moet nu een aanzienlijk spanningsverschil zijn af te lezen. Ook is natuurlijk een test op een camera mogelijk. Zorg er wel voor dat de test dan in een enigszins verduisterde ruimte plaatsvindt, want ook daglicht en kunstlicht bevatten aanzienlijke hoeveelheden infrarood, die de resultaten zouden kunnen vertroebelen. Richt led en sensor door de camerazoeker naar binnen. Een spanningsverschil van minimaal 60 mV tussen een opgeklapte en neergeklapte spiegel is een vereiste voor een werkbaar systeem.

Als de testresultaten naar wens zijn, kan het geheel wor-

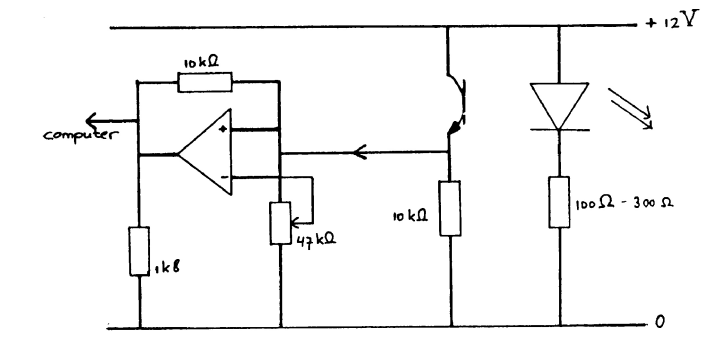

Figure 2: Aansluitschema van de CDU en de verschilversterker.

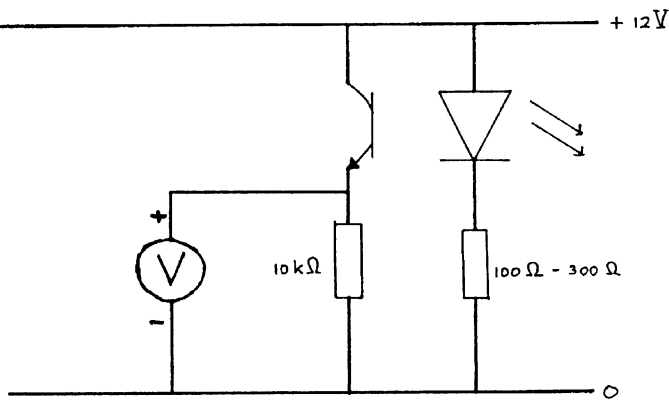

Figure 3: Testopstelling voor de CDU.

den gefixeerd door het in te gieten, b.v. in (siliconen)kit of epoxy. De cameradetectieunit, of CDU, is nu klaar.

#### Van CDU naar computer

De CDU levert een verschil in spanning tussen een opgeklapte en neergeklapte spiegel. Deze spanningen zouden bijvoorbeeld respectievelijk 440 en 320 mV kunnen zijn, of 270 en 200 mV, waarden die sterk afhankelijk zijn van het type camera, plaatsing van led en sensor in de CDU en plaatsing van de CDU op de camera. De computer echter moet weten of een camera aan of uit staat, en heeft dus niets aan waarden als 270 mV of 200 mV. Daarom wordt tussen CDU en computer een zogenaamde verschilversterker aangebracht. Dat is een schakeling die boven een bepaalde waarde doorslaat naar de ene kant, er beneden naar de andere kant (een soort 'electronische balans' dus). Een schema voor zo'n verschilversterker is afgebeeld in figuur 2. Mocht een combinatie van camera en CDU onverhoopt een spanningsverschil kleiner dan 60 mV opleveren, dan is deze schakeling te ongevoelig en is een alternatief de schakeling van figuur 4. Per camera dient op de verschilversterker een potentiometer te worden aangebracht, om het geheel te kunnen calibreren. In het bovenstaande voorbeelden (met 200 en 270 mV) zou het omslagpunt van de verschilversterker dus op bijvoorbeeld 240 mV moeten worden ingesteld. Staat de camera dan aan, dan slaat de verschilversterker omhoog, staat hij uit, dan slaat die naar beneden. Om de data van de verschilversterker op een juist niveau te krijgen, maken we gebruik van een Cmos buffer, die samen met een controle–led aan de uitgang een spanning van 5 Volt aan de computer afgeeft. Let er wel op dat de weerstand over de led minstens 560  $\Omega$ is, anders zou een te grote belasting kunnen ontstaan aan de uitgang van de buffer. De controle–led is zeer nuttig bij het calibreren van de verschilversterker.

De nu nog ontbrekende link, van verschilversterker naar computer, kan op diverse manieren worden gerealiseerd. Meest voor de hand liggend zou het zijn gebruik te maken van de in (nagenoeg) iedere computer aanwezige RS-232 poort. Nadeel hiervan is echter dat slechts een beperkt aantal data kan worden verwerkt. Ook de verwerkingssnelheid, die hier van belang is, zou nogal te wensen overlaten. Daarom is gekozen voor een speciale interface, de PC- $I/O$  kaart. Deze kaart is voor prijzen variërend van f 100,tot f 300,– te koop, maar is ook eenvoudig te maken voor ongeveer f 65,–. De printplaat is te koop voor f 27,– bij Elektuur (adres zie onder), bestelnummer 894005. Secuur en voorzichtig soldeerwerk is wel vereist. Gebruik altijd zogenaamde IC-voetjes. Een essentieel onderdeel van het geheel is een chip, de 8255 (zie figuur 5). Deze chip heeft 3 I/Opoorten, goed om 24 datalijnen te verwerken (3×8 bits). De schakeling staat beschreven in Elektuur, juli/augustus 1988, pagina 128. De verbindingen naar de computer kunnen het best gelegd worden via een zogenaamde 'flat cable'.

## De software

Tot zover de hardware. Hardware–matig verandert er nu dus iets in de computer als we een camera aan of uit zetten. De software dient er voor te zorgen dat deze verandering waargenomen en verwerkt wordt.

De PC-I/O kaart gebruikt drie geheugenadressen (voor iedere I/O-poort één) om de decimale status van de poort weer te geven. Staan van een poort bijvoorbeeld alle 8 camera's aan, dan is de poortwaarde binair $(11111111) = 255$ . Staan alle camera's uit, dan is de waarde binair(00000000)  $= 0$ . Staan camera's 1, 2, 5 en 7 uit, dan wordt de waarde binair $(00110101) = 53$ . Welnu, wanneer dus één van de drie poortwaarden verandert, betekent dat dat op dat moment minimaal één camera aan of uitgeschakeld werd.

Een programma is geschreven in QuickBASIC.

Belangrijkste taak van dit programma is om continu de drie poorten op veranderingen te checken. Zodra een verandering optreedt, wordt opgeslagen wanneer (tijd en datum) die optrad en wat de nieuwe waarden zijn. Het vertalen van de drie nieuwe poortwaarden in de nieuwe camera–situatie en het toevoegen van de nieuwe data aan de gegevensfile vergt enige tijd. Gedurende deze tijd kan de computer zich niet met z'n hoofdtaak bezighouden. Daarom worden in eerste instantie enkel de veranderingen in poortwaarde opgeslagen, met de bijbehorende tijd en datum. De gebruiker geeft, door middel van een druk op een toets, het signaal aan de computer dat hij de veranderingen kan gaan verwerken en aan de gegevens-file kan gaan toevoegen. Dat dient dan dus wel te gebeuren op een moment dat er geen camera's gaan worden aan– of uitgeschakeld, bijvoorbeeld meteen na een doordraai-ronde.

Naast deze hoofdfunctie is er één optie die onontbeerlijk is: de gebruiker moet het programma duidelijk kunnen maken

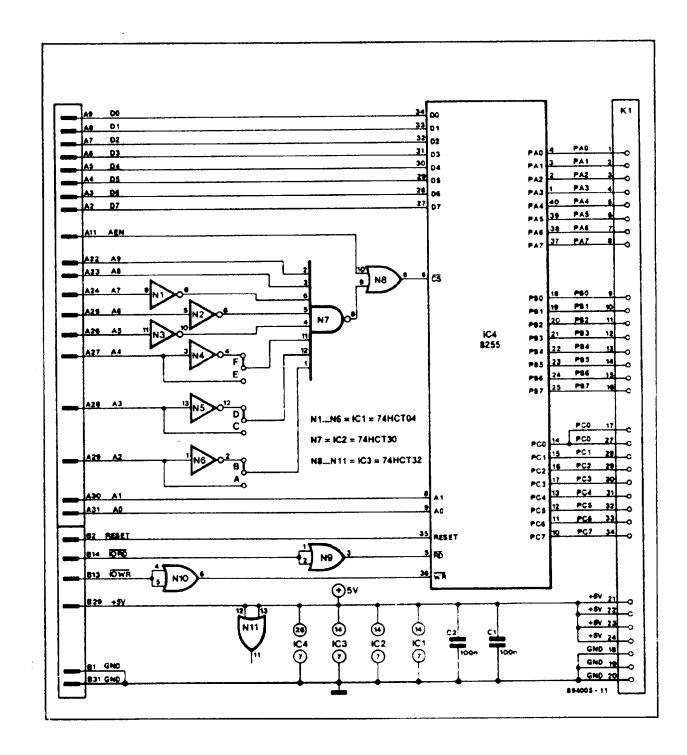

Figure 4: Alternatief en extra gevoelig aansluitschema voor de verschilversterker.

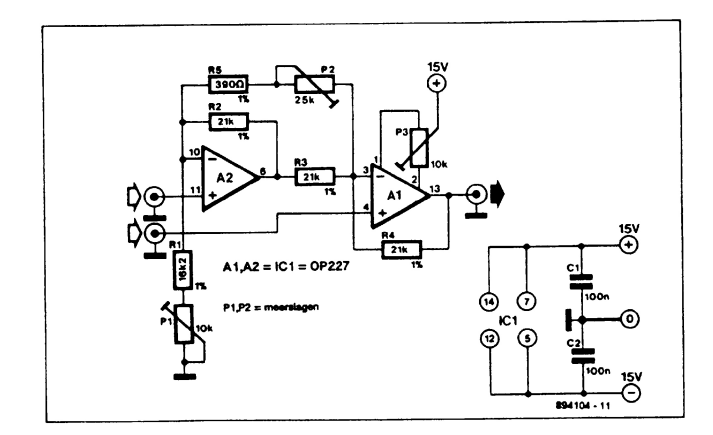

Figure 5: Schakelschema van de IC 8255.

wanneer er een nieuwe film in een camera wordt gelegd. Maar behalve deze mogelijkheid biedt het ontwikkelde programma vele opties om het de gebruiker zo comfortabel mogelijk te maken :

- Het beeldscherm, waarop te zien is welke camera's aan en uit staan, wanneer ze voor het laatst zijn aan– respectievelijk uitgeschakeld en wat het huidige film– en opnamenummer is.
- Continue display van actuele tijd.
- Bekijken en wijzigen van verwerkte gegevens, of bij een opname een opmerking plaatsen.
- Gelijkzetten van actuele tijd en datum.
- Lineair corrigeren van geregistreerde tijden aan de hand van de geconstateerde afwijking van de computerklok (zie ook 'resultaten'.)
- Instellen van de opnametijd. Als deze tijd is verlopen zal de computer een alarmsignaal geven. Klokkijken tijdens het waarnemen is dus niet meer nodig.
- Backup maken van databestanden.
- Uitvoeren gegevens in ASCIII–formaat.
- De computerregistratie van een camera één of meer opnames terugschakelen. Dit is nuttig wanneer hardwarematige registratiefouten optreden (zie onder 'resultaten').

## Resultaten

Tijdens de afgelopen Perse¨ıdenactie is met toenemende tevredenheid met het systeem gewerkt. Natuurlijk waren er kinderziektes. De contacten tussen de gebruikte pluggen en contrapluggen bleken bijvoorbeeld nogal eens te wensen over te laten, waardoor een camera schijnbaar steeds aan– en uitschakelde. Maar na wat verbeteringen en enkele nachten ervaring konden we toch meemaken dat één persoon de camera's doordraaide zonder afdekplaat, cassetterecorder of horloge. Een waar genot.

Wel dient opgemerkt te worden dat

- Het geheel erg gevoelig blijkt te zijn voor netspannings– schommelingen, veroorzaakt door zware apparaten (boormachines, zie Radiant 5 (1989), pag. 104). Een stabilisator is dan zeker geen luxe.
- Zenits en Praktika's  $(...)$  dusdanig matte matglazen hebben dat deze camera's (?) binnen ons systeem onbruikbaar zijn.
- De klokkaarten van computers voor ons doel behoorlijk onnauwkeurig kunnen zijn. Afwijkingen van seconden per nacht zijn geen uitzondering. Enkele oplossingen zijn hiervoor mogelijk. Van eenvoudig tot ingewikkeld:
	- 1. Regelmatig gelijk zetten.
	- 2. Een nauwkeurige klokkaart kopen.
	- 3. De oplossing waar wij vooralsnog mee werken : softwarematig corrigeren. De gebruiker geeft bij het begin van de waarnemingen de exacte tijd en herhaalt zulks na beëindigen van de laatste opname. De computer registreert de totale afwijking en corrigeert het tijdens die nacht opgebouwde databestand, veronderstellende dat de afwijking lineair geweest is.
	- 4. Voor de toekomst: gebruik maken van de atoomklok die in Frankfurt opgesteld staat. Deze klok, de DCF77, zendt op de lange golf een code uit, die gemakkelijk te decoderen is.

In het tijdschrift Elektuur van september 1989 staat een complete ontvanger en PC-kaart voor deze klok beschreven. Het geheel zal realiseerbaar zijn voor minder dan 200 gulden, en de computer zal altijd exact de juiste tijd geven.

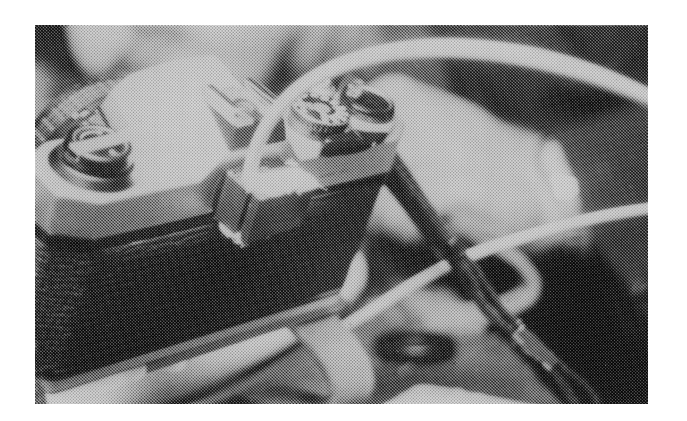

Figure 6: Een CDU op een camera.

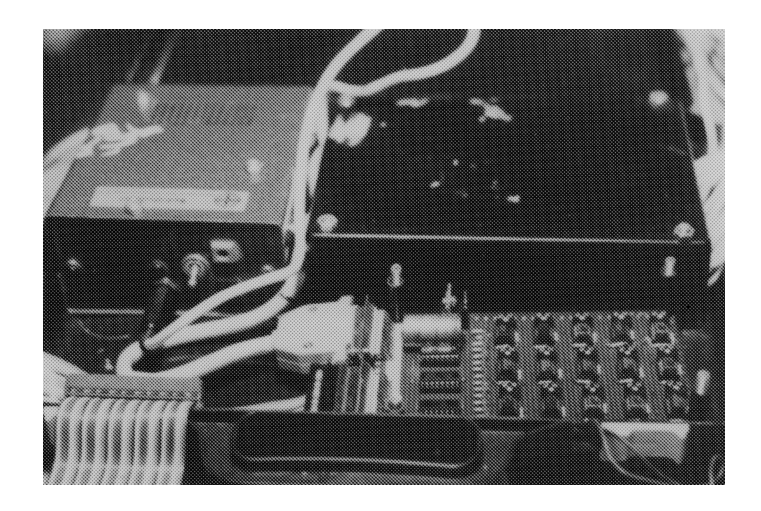

Figure 7: Verschilversterkers met potentiometers voor drie maal vijf camera's. Te zien zijn ook de controle–LEDS (Vooraan op een rij) en de 'flat–cable' die naar de computer leidt.

### Toekomst

De toekomst van het ontwikkelde systeem is rooskleurig. In ieder geval zal de post Denekamp niet meer zonder werken, maar ook diverse andere waarnemers hebben hun interesse getoond. Het is de bedoeling ook het visuele werk via de computer te gaan registreren. Visuele waarnemers zouden hiertoe een mini–toetsenbord ter beschikking moeten hebben, om magnitude e.d. te kunnen invoeren. Een en ander zou blind te bedienen moeten zijn. In volgende nummers van Radiant ongetwijfeld meer hierover.

#### Informatie

Diegenen die na het lezen van dit artikel geïnteresseerd zijn geraakt in deze nieuwe ontwikkeling en er meer van willen weten, kunnen terecht bij de auteurs(s).

Assistentie bij de bouw van een dergelijk systeem is mogelijk. De ontwikkelde software is voor geïnteresseerden beschikbaar.

De printplaat voor de I/O–kaart is te bestellen bij : Uitgeversmij. Electuur B.V., Postbus 75, 6190 AB Beek, tel. 04490 - 89444 •

## References

[1] Elektuur, juli/augustus 1988 pg. 126–129